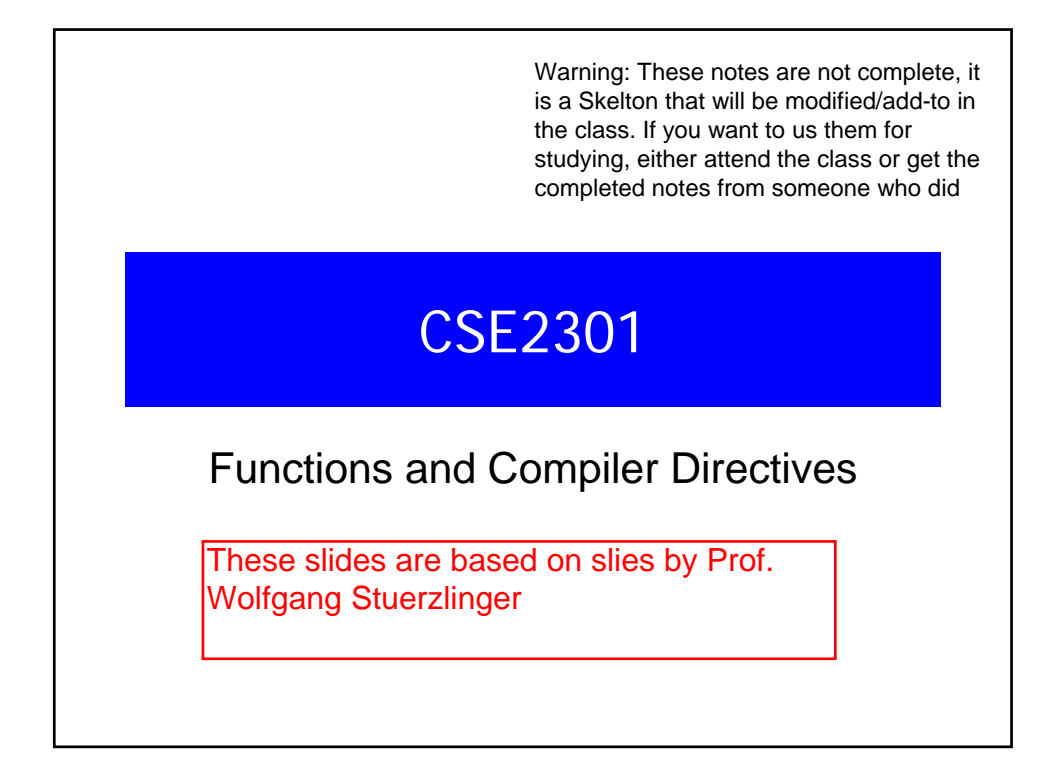

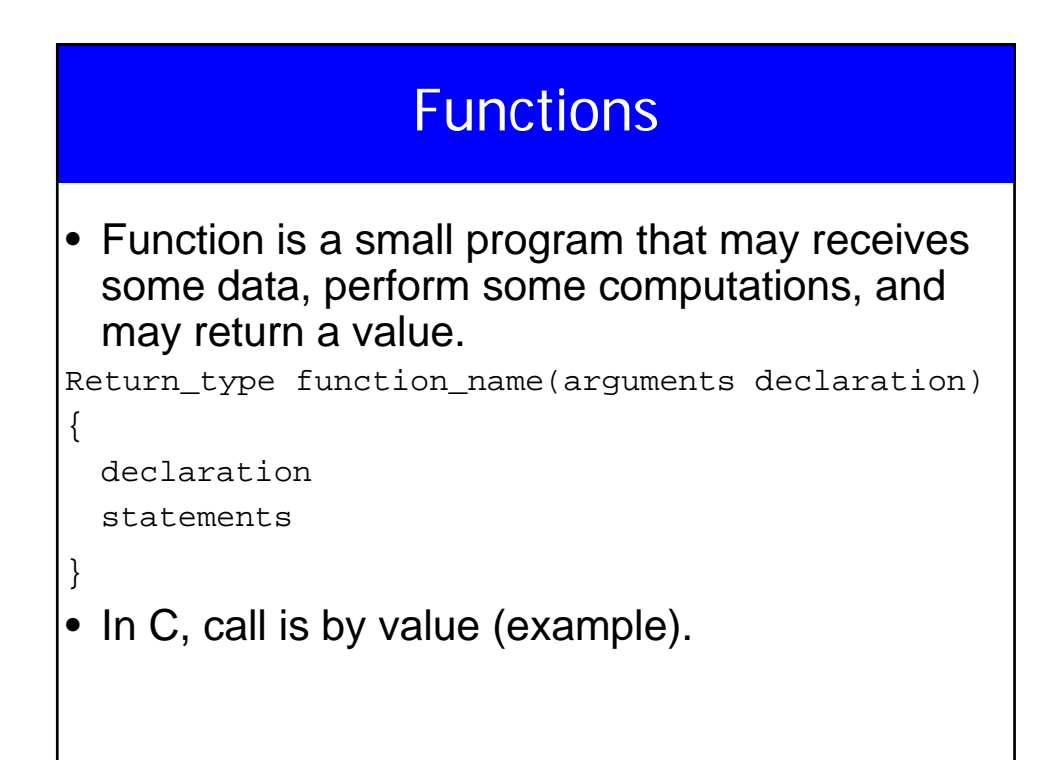

## **Declaration**

• Before the use, functions must be declared.

int mysum(int a, int b);

Function may return a value using return

Retruning a value from a function that returns void is an error

Not returning a value from a function that returns a value is unpredictable.

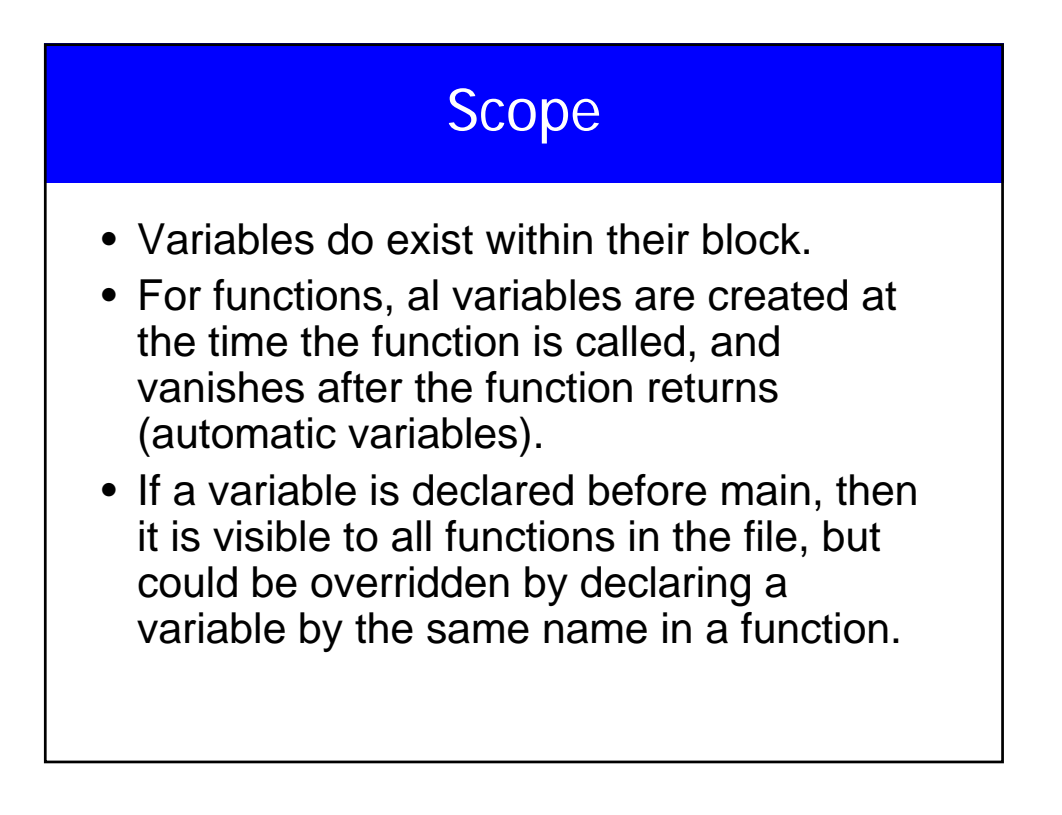

## Scope

- Usually, an external variable must be declared extern in any function that uses it
- If the function in the same file as the variable declaration, no need for extern
- If a variable is declared static outside of main, it is not visible to other files (only in this file).

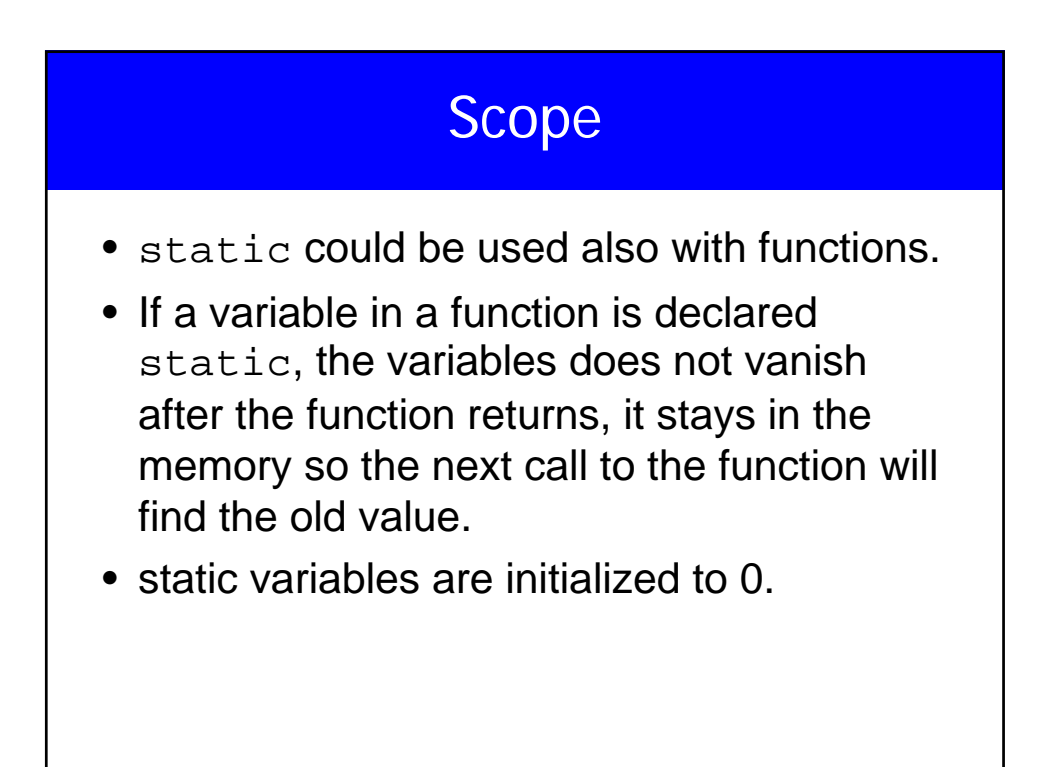

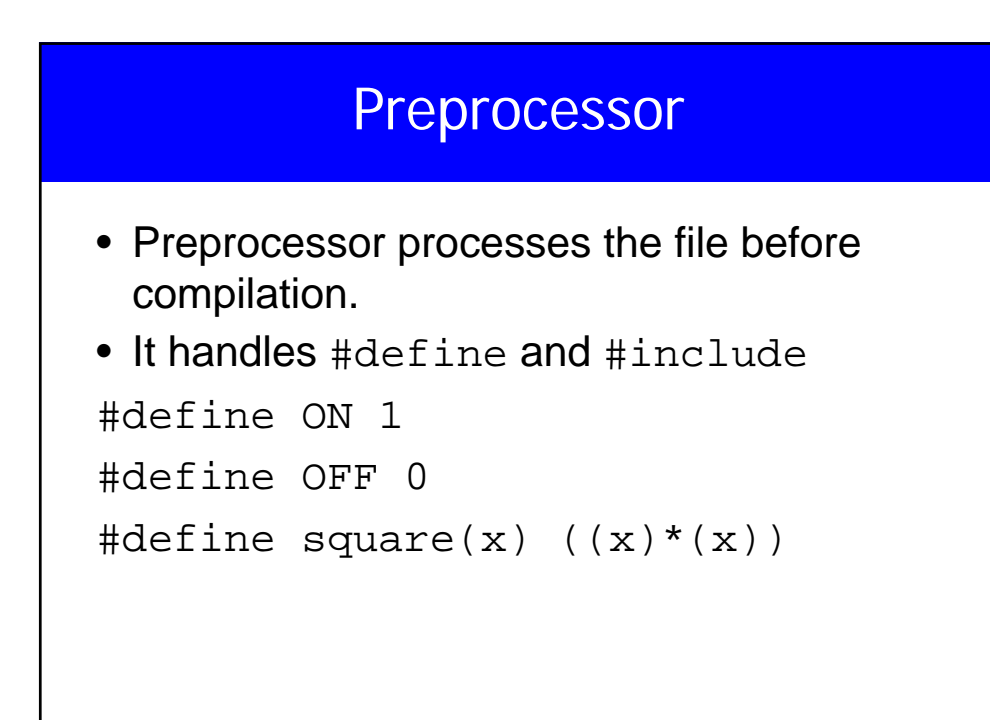

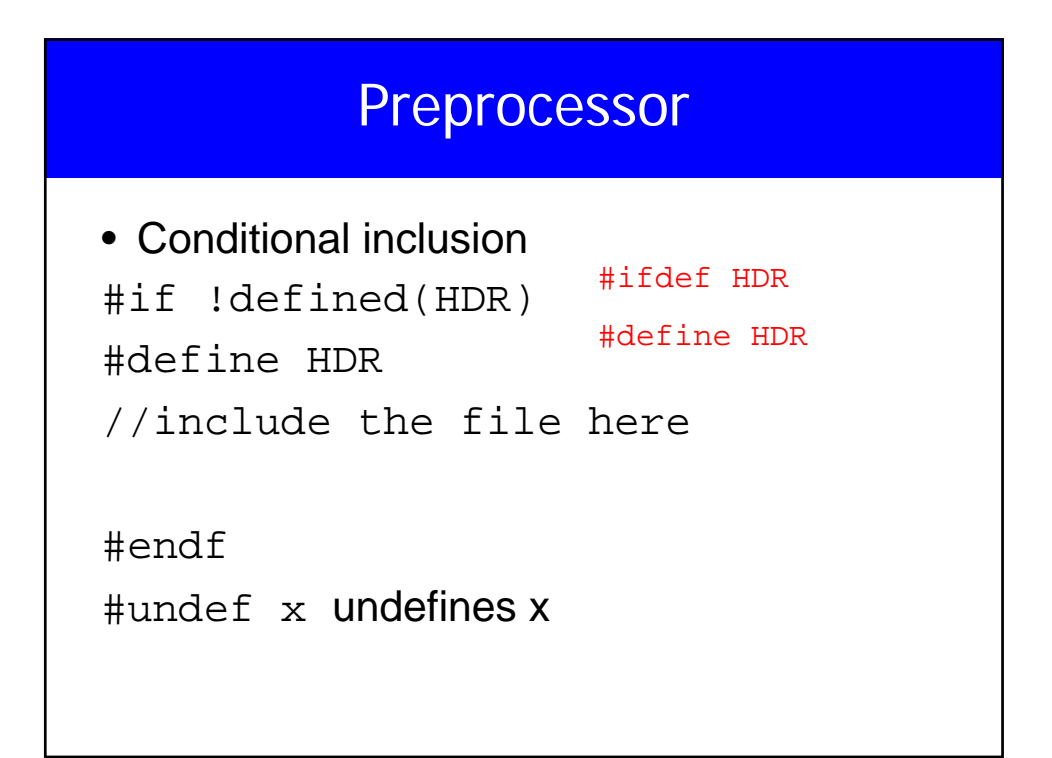

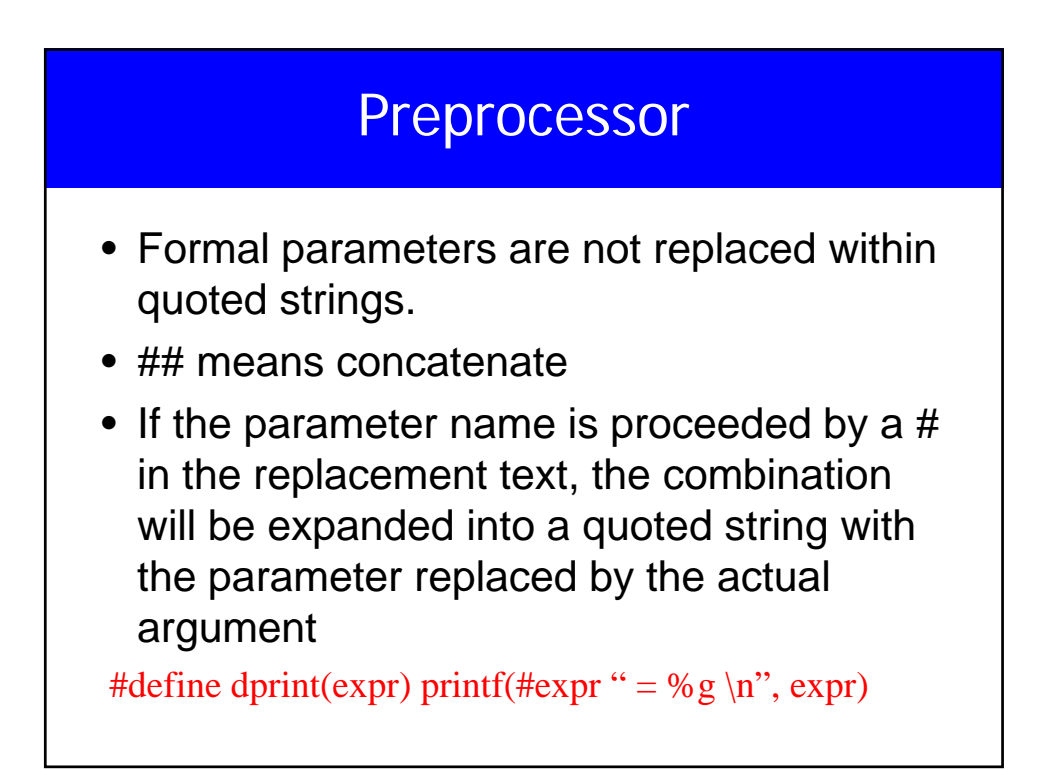

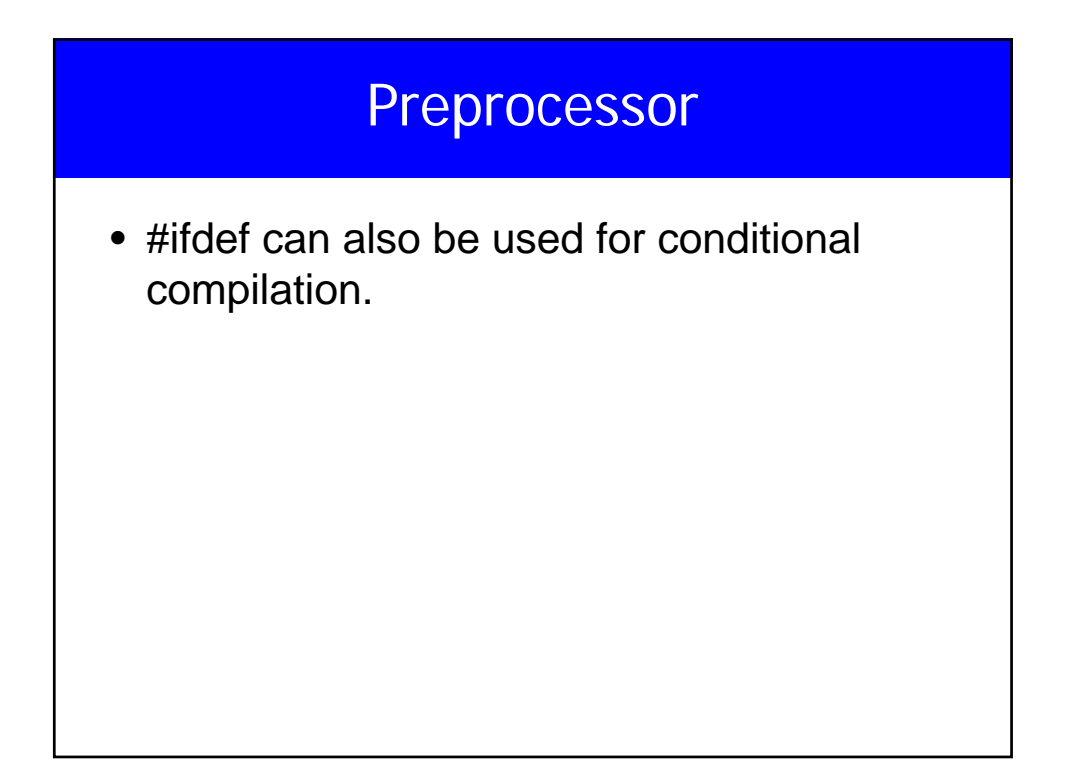

# **Compilation**

- cc file.c produces a.out
- Compiling a C program
	- Converting the .c file into assembly .s
	- Compiling the assembly into a machine code (object code) .o
	- Linking the .o file to the code library and is named a.out
- What happens when you have several files

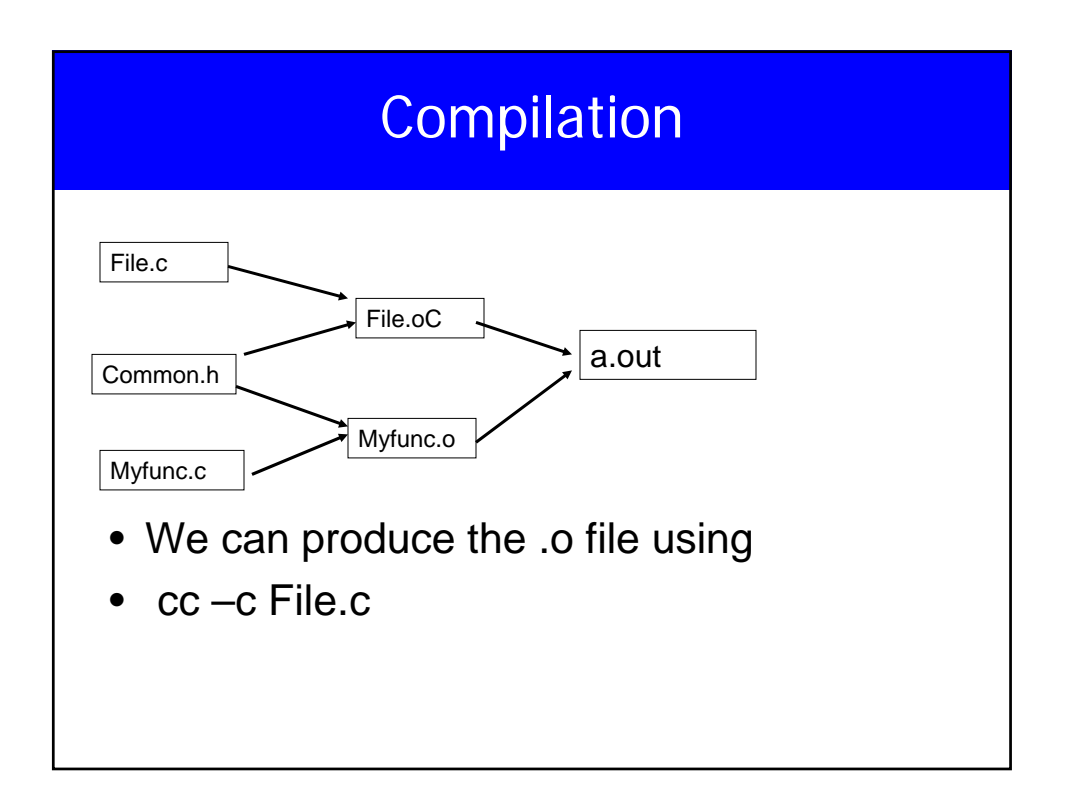

# **Compilation**

- Usually, your program will be divided into several files.
- Be careful with global variables and functions name.
- Every file will be compiled into its .o
- Finally, all the .o files can be compiled to produce a.out
- Cc File.o Myfunc.o

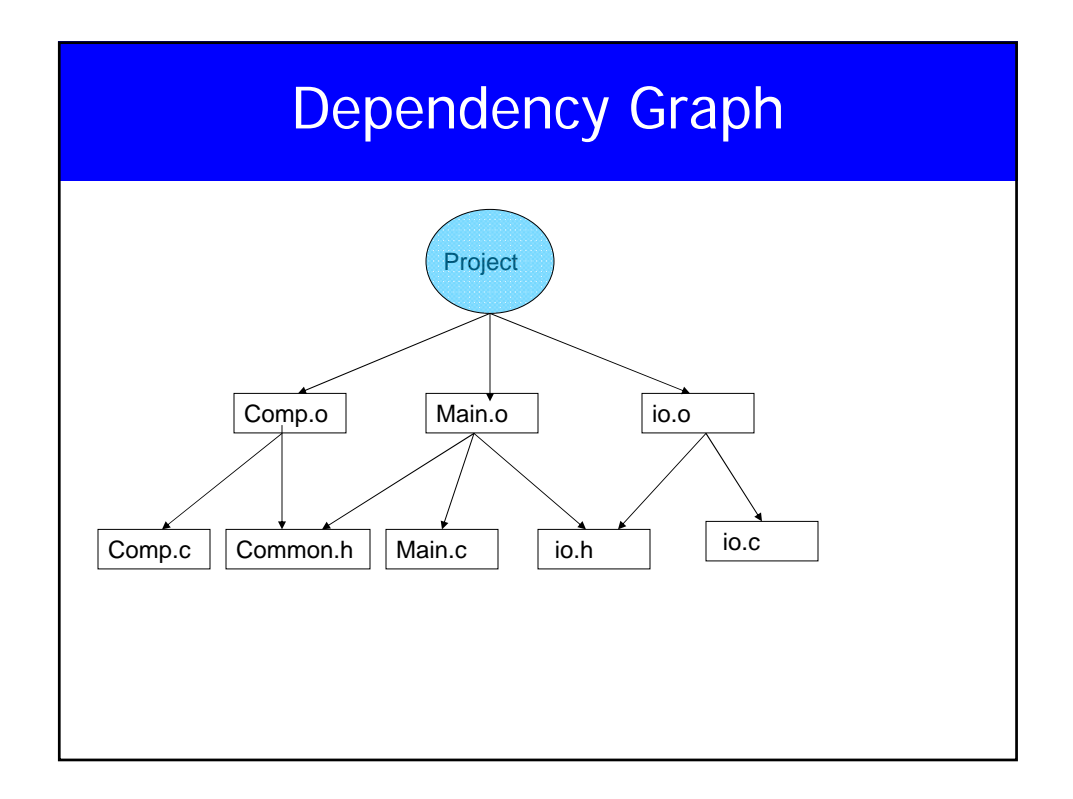

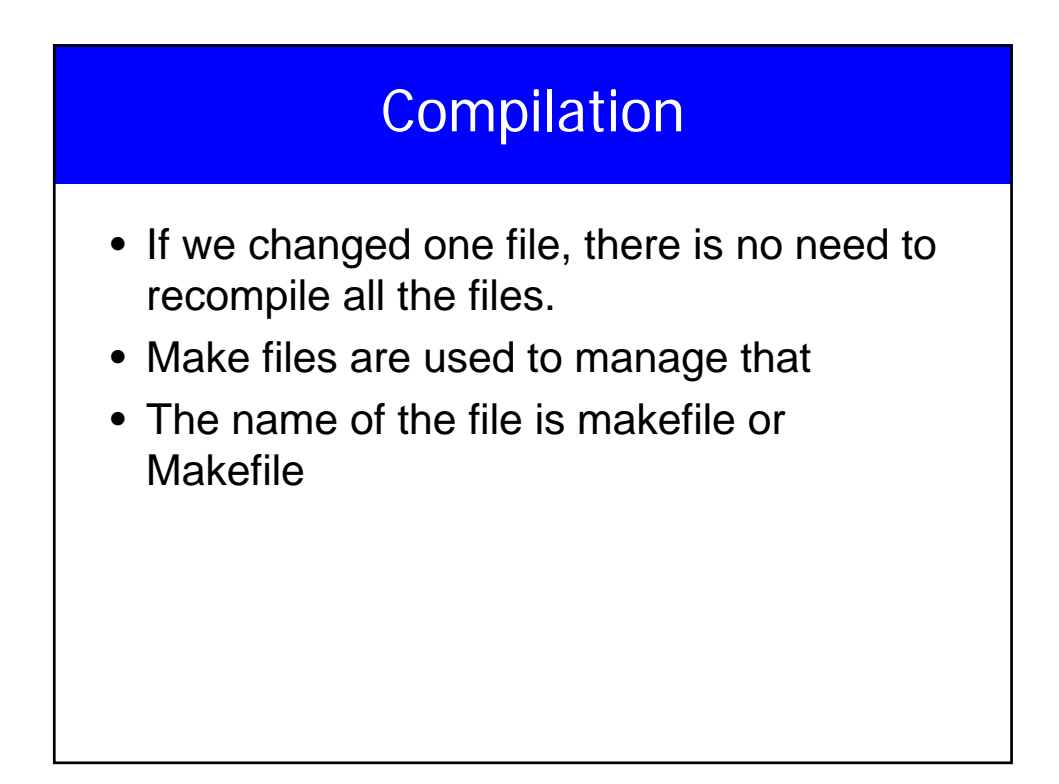

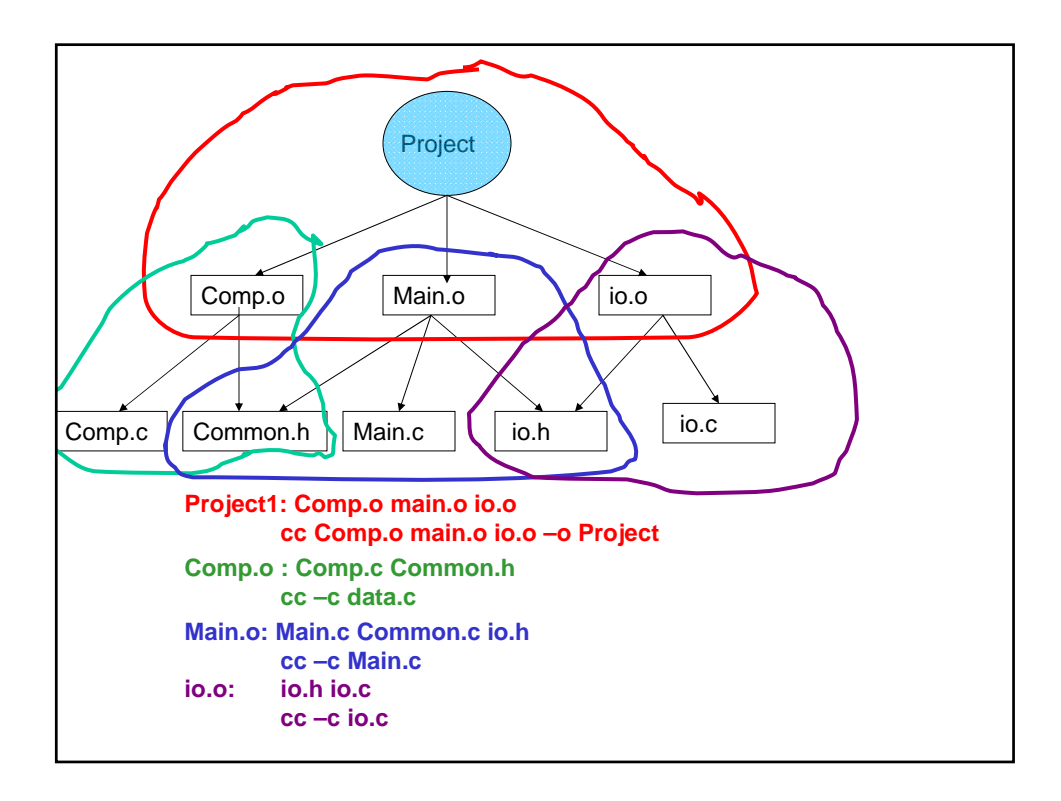

# Makefile

• Each dependency is handled as

Target: source files

Command (preceded by a tab)

• To compile just type **make**

#### Macros in Makefile

OBJECTS = Comp.o Main.o io.o Project: \$(OBJECTS) gcc \$(OBJECTS) –o Project Comp.o: Comp.c Common.h gcc –c Comp.c Main.o: Main.c Common.h io.h gcc –c Main.c io.o: io.c io.h gcc –c io.c

#### Standard C Library

- **assert.h**
- **ctype.h**
- **errno.h**
- **math.h**
- **limits.h**
- **signal.h**
- **stdarg.h**
- **stddef.h**
- **stdio.h**
- **stdlib.h**
- **string.h**
- **time.h**
- assertions
- character mappings
- error numbers
- math functions
- metrics for ints
- signal handling
- variable length arg lists
- standard definitions
- standard I/O
- standard library functions
- string functions
- date/type functions

#### Standard C Libraries

- • Utility functions **stdlib.h**
	- **atof, atoi, rand, qsort, getenv,**
	- **calloc, malloc, free, abort, exit**
- • String handling **string.h**
	- **strcmp, strncmp, strcpy, strncpy, strcat,**
	- **strncat, strchr, strlen, memcpy, memcmp**
- • Character classifications **ctype.h**
	- **isdigit, isalpha, isspace, isupper, islower**
- • Mathematical functions **math.h**
	- **sin, cos, tan, ceil, floor, exp, log, sqrt**